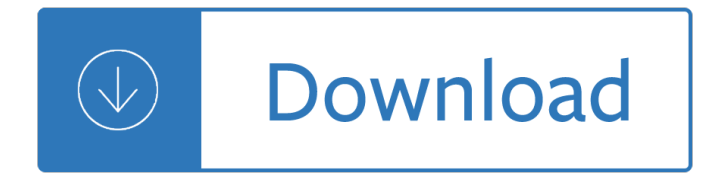

order

### **order pdf**

order 2000-2012, 14-17 TUBACHRISTMAS7 2018 PARTICIPANT MERCHANDISE ORDER FORM 45th Anniversary Name: Date: E-Mail: Telephone: Address: City: State Zip: Ordered @COST TOTAL

## **TUBACHRISTMAS7 2018**

order ShareIt! Program #: 192488 . Method 1 - order by Credit Card / PayPal. Buy Online with Share-it Method 2 - order by Bank Check / Wire Transfer Share-it - Digital River, Inc. 10380 Bren Road West Minnetonka, MN 55343 USA Order Now with Share-it Method 3 - order by Phone Phone: +1 (952) 646 5747 or +1 800-903-4152

# **Purchase Virtual PDF Printer - Go2PDF**

order Simple Purchase Order Template. Download. Sales Order Template. Download. Order Confirmation Template. Download. With all relevant details such as the name, logo and address details of your company, address of the customer, number and nature of items ordered, delivery dates and pricing, order forms make sales recording easier, quicker and more useful for archiving and analyses.

## **29+ Order Form Templates - PDF, DOC, Excel | Free**

order Copyright © Houghton Mi f flin Compan y. All Rights Reserved. Topic Event 1 Event 2. Created Date: 11/30/2000 9:06:46 PM

### **Event 1 Event 2 - Education Place®**

order ORDERED. that this Order be entered and the papers on which it was granted be filed prior to the publication hereinafter directed in the office of the County Clerk of

# **At a term of the Supreme Court of the State of New York**

order n o p q r s t u v w x y nod off pat quilt rat sit tag up vet wet x-ray yes z zoo ©Montessori for Everyone 2018 Alphabetical Order Matching

# **b bug c d dot e egg - Montessori for Everyone**

order Sample Purchase Order Form Template. The purchase order generator Template is one of the best add-ons for your pool of business tools.Each of the templates under this category contains all the required information to complete each transaction and helps you in maintaining the financial records of your business with ease.

# 53+ Purchase Order Examples – PDF, DOC - Template.net

order If you know which form you need, look below for easy access. PS Form 17-G PDF  $\hat{a} \in \mathbb{P}$  Federal Agency Stamp Requisition (1/2018) PS Form 153 PDF â€<sup>o</sup> Signature Confirmation - Reference Only: Order from MDC using PSN 7530-05-000-4046 (1/2016)

# **All Online PDF Forms in Numeric Order - USPS**

order Complete the Money Order Deposit Slip at the bottom by . typing or printing in blue or black ink Make the money order . payable. to JPay. You can include the Inmate name & ID on the "memoâ€. or "used for― line

# **HOW TO SEND Things to know A MONEY ORDER - JPay**

order Vol. 79 Monday, No. 56 March 24, 2014 Part IV The President Executive Order 13662â€"Blocking Property of Additional Persons Contributing to the Situation in Ukraine

## **The President - Front page | U.S. Department of the Treasury**

order Fast, accurate order promising is the key to retaining existing customers and attracting new customers. Oracle Global Order Promising allows you to make quick delivery

## **Oracle Global Order Promising Datasheet**

order A request to waive court fees was filed on (date): Read this form carefully. All checked boxes are court orders.  $\hat{A}^3$  (1) Fee Waiver. The court grants your request and waives your court fees and costs listed below.

### **FW-003 Order on Court Fee Waiver (Superior Court)**

order Print the pdf order form : Include the order form along with a check for the total number of postcards and shipping. Illinois residents please add 10.25% sales tax.

## **Order Build Your Own Chicago Postcards**

order Free PDF Creator & Converter 100% free PDF Creator & PDF Converter. The 100% free PDF Creator and PDF Convertor supplied by pdf24.org works with all Windows programs and has a lot of features you wouldn't expect from free software: create PDF files from almost any Windows application, re-order pages, merge, split, and password-protect your existing PDF files.

## **PDF Creator & Converter for FREE - Create PDF - PDF24**

order Wrightslaw Advocacy Supplies. Get organized! Check out The Wright Tote and other useful advocacy tools in the Wrightslaw Advocate's Store.. Special pricing in the Advocate's Store - save 25% or more. Wrightslaw-Approved Products A Guide to Helping Your Child at Home: Developing Foundational Skills in Reading & Writing by Diana Hanbury King

### **What's in Store at Wrightslaw - Wrightslaw Store**

order Mail this form to: Number of New prescriptions: Number of Rei-•Il prescriptions: New Prescriptions -Mail your new prescriptions with this form. Re $\ddot{\phantom{a}}$ -lls - Order by Web, phone, or write in Rx number(s) below. Reﬕlls. To order mail service refills, enter your prescription number(s) here.

### **Mail Service Order Form - Caremark**

order 1 ORDER OF ADJECTIVES When there are many adjectives before a noun that is being modified, they have to be arranged according to a certain order. Given below is the sequence generally followed to arrange adjectives before a noun:

### **Order of Adjective - Pearson Education**

order © 2008, 2016 Zachary S Tseng B-1 - 4 Example: Find the general solution of yâ€<sup>3</sup> â<sup>o</sup> 5 yâ€<sup>2</sup> = 0. There is no need to  $\hat{a} \in \text{ceguess}\hat{a} \in \text{an answer here}$ . We actually know a ...

### **Second Order Linear Differential Equations**

order income withholding for support income withholding order/notice for support (iwo) amended iwo. one-time order/notice for lump sum payment termination of iwo

### **Income Withholding for Support**

order Name and Address of Individual or Firm (Include apartment or suite number) Date Submitted\* Signature and title of person authorized to sign this Standing Delivery Order Telephone Number As the above-named individual or firm, I authorize the agent(s) named below to receive all mail addressed to or in care of the above-named individual or firm, including

### **Standing Delivery Order - USPS**

order Patient ID Patient ID Patient ID SERUM Stopper Color EDTA Lavender 8 †f10 Citrate Light Blue 3 – 4 SST® with gel Red/Black 5 Serum Red 5 Sodium Fluoride Gray 8 – 10 Heparin Green 8 – 10

# **QD IFC single pps - Quest Diagnostics**

order For Store Use Only: Order Date Order Taken By Order Picked By Ship Via Shipping Date

# **Order Direct from Fred Meyer**

order What's new in Acrobat XI? There are quite a few new and improved accessibility features in Acrobat XI, including the following: The Set Alternate Text option makes it much easier to add and edit alternative text for images.; Options for Heading 1-6 are available in the TouchUp Reading Order tool (previously Heading 1-3).

# **WebAIM: PDF Accessibility - Acrobat and Accessibility**

order Purchase order Edit Goto Environment Slstern Create Purchase Order Help Personal setting date Additional data Document overview on Standard PO

# **Create Purchase Order: ME21N - sapkshare.com**

order Code of Civil Procedure, §§ 706.022, 706.108, 706.125EARNINGS WITHHOLDING ORDER www.courts.ca.gov (Wage Garnishment) Form Adopted for Mandatory Use Judicial Council of California

# **WG-002 Earnings Withholding Order - California Courts**

order judicial council of the tenth circuit in re: complaints under the judicial conduct and disability act nos. 10-18-90038 through 10-18-90067, 10-18-90069 through 10-18-90107

### **www.uscourts.gov**

order In order to obtain an order of nondisclosure, you must first file a petition for an order of nondisclosure with the proper court. The petition is to be filed

## **Orders of Nondisclosure Overview - txcourts.gov**

order IN THE SUPREME COURT OF ILLINOIS In re: Mandatory Electronic Filing In Civil Cases ORDER M.R. 18368 The exchange of information required to resolve disputes in court has, until the past

# **SUPREME COURT OF ILLINOIS In re: Mandatory Electronic**

order MOTION TO AMEND OR REVIEW ORDER Case No. ..... Commonwealth of Virginia [ ] General District Court [ ] Juvenile and Domestic Relations District Court COURT ADDRESS . This motion is filed in connection with Case No. .....

# **MOTION TO AMEND OR REVIEW ORDER - Judiciary of Virginia**

order englishforeveryone.org Name\_\_\_\_\_\_ Date\_\_\_\_\_ O Orr dd e er ooff AAdjjeccttiivvess • In English, it is common to use more than one adjective to describe a noun.

# **O Orr dd e er ooff AAdjjeccttiivvess**

order matrix expressions. In matrix calculus, the gradient of  $f(x) = x > Axi$  is the expression A $\ge x + Ax$  and its Hessian is the expression  $A$ <sup>+</sup> A, which can be ef $\rightarrow$ ciently evaluated. Surprisingly, none of the classic computer algebra systems such as Mathematica, Maple, Sage, or

# **Computing Higher Order Derivatives of Matrix and Tensor**

order BIRTH ORDER AND SIBLING COMPETITION39 CHAPTER 2 BIRTH ORDER, SIBLING COMPETITION, AND HUMAN BEHAVIOR FRANK J. SULLOWAY University of California, Berkeley

# **BIRTH ORDER, SIBLING COMPETITION, AND HUMAN BEHAVIOR**

order Making a PDF File Accessible - Step by Step. As with any written documentation, PDF files that will be published to County web pages must first be made accessible. If receiving content from 3rd party vendors, it is recommended you insist to those vendors that they provide the document with remediation already

### completed.

### **Making a PDF File Accessible - Step by Step | Web**

order NAI-1500516155v1 This is merely a SAMPLE Qualified Domestic Relations Order that may be appropriate for use with respect to the County of Los Angeles Pension Savings Plan. This SAMPLE document may or may not contain provisions that are applicable to your particular plan or

## **IN RE THE MARRIAGE OF: ) Petitioner, RELATIONS ORDER**

order This is an excellent suite of PDF management tools -- for FREE. There is no reason to use bulkier..., buggier, products to get your PDF management needs met.I've been using it for years, and happy to support them.

### **PDF24 - Home | Facebook**

order Magistrate (please print) \$ Balance directly to plaintiff . IT IS FURTHER ORDERED that defendant remit defendant's statutory . redemption fee of \$100.00 directly to the State of Michigan. 2. IT IS FURTHER ORDERED that defendant shall also continue the payment of . weekly compensation of \$

## **REDEMPTION ORDER Personal Service Mailed**

order PRODUCT NAME ; 4Front with Contoured Seating | 10 inches of lift at 3.2 mph available Q6 Edge 2.0 X with Contoured, Synergy, and TRU-Balance Flex Seating

## **Order Forms :: Resources and Support | Pride Mobility AO**

order 77358 Federal Register/Vol. 79, No. 247/Wednesday, December 24, 2014/Presidential Documents (b) The prohibitions in subsection (a) of this section apply except to the extent provided by statutes, or in regulations, orders, directives, or

Assassin study a yelena zaltana novella study series John deere 6125 engine service manual Dictionary of obscenity taboo and euphemism Commonsense direct and digital marketing Demon beast invasion El perro de la escribana o las piedecasa Immunology roitt brostoff male 6th edition free download Icas 2010 paper b maths answers Tuesday morning coaching eight simple truths to boost your career and your life Promethea vol 2 alan moore Pca rectangular concrete tanks design manual pcar free download A lesson before dying audiobook Service manual for toshiba satellite a300 The painted man peter v brett Tandem mooring and offloading guidelines Walking trees portraits of teachers and children in the culture Stricken by god nonviolent indentification and the victory of christ Complete book of fighters Teach your baby spanish with book teach your baby World of warcraft novels Human resource management gary dessler 12th edition free download Schaum series vector analysis solution manual Using stata for principles of econometrics 4th edition Ford 4600 manual Franny and zooey jd salinger Employee engagement for dummies Romeo and juliet black cat esercizi soluzioni Rowe ami r 86 manual New syllabus additional mathematics 7th edition solution Brooklynaire Top notch 3 workbook answer Financial management principles and applications by titman Women images and realities a multicultural anthology 5th edition 5000 years of tiles Astm e155 Merleau ponty and the possibilities of philosophy transforming the tradition Erva do diabo a The game penetrating secret society of pickup artists neil strauss El maestro rustica mar ago The new economic disorder strategies for weathering any crisis while keeping your finances intact King john yale english monarchs Critical thinking for strategic intelligence By the river piedra i sat down and wept summary The roger caras dog book new revised second edition Storage of cereal grains and their products Snow and glacier hydrology Nissan tb48 repair manual The measure of the hours John deere model 265 repair manual online Thematic anthology 1 set b answer The citizen soldier or memoirs of a volunteer collector s By balloon to the sahara choose your own adventure 3 Boiler operation engineering p chattopadhyay Statistical mechanics and fractals Supply chain management coyle Edgenuity answers english 3 Mri atlas of sectional anatomy of the head and neck Angels in america script The skull speaks through carole davis